# **Yellowfin Web**

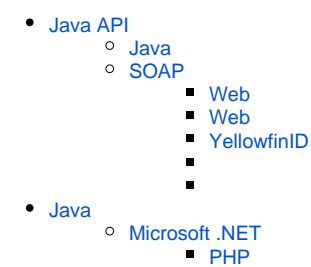

YellowfinSOAP WebJava WebAPI.NETRubyPython

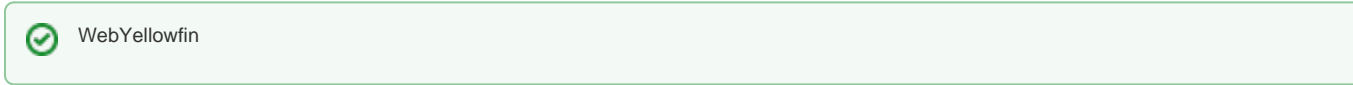

## <span id="page-0-0"></span>Java API

Yellowfin WebAPIJavaJavaCold FusionLotus Script

APIYellowfin TomcatJSP**yellowfin/development/examples/webservices**JSP**Yellowfin/appserver/webapps/ROOT**

Yellowfin TomcatWeb

**development/libyfws-<>.jar**

Yellowfin**yfws-xxx.jar**Yellowfin Λ

**Apache Axis**<http://axis.apache.org/axis/ja/>

#### **Yellowfin/development/doc/webservices/Javadoc/index.html**

Yellowfin WebAPI2JavaSOAPJavaJavaSOAP

#### <span id="page-0-1"></span>**Java**

Yellowfin APIJava

0 **development/examples/webservicesapi**jsp**mobile**Yellowfin**ROOT**

## <span id="page-0-2"></span>**SOAP**

Yellowfin WSDLJavaSOAP

JavaSOAPYellowfin TomcatYellowfin APIJSP**Yellowfin/appserver/webapps/ROOT**Java

## <span id="page-0-3"></span>**Web**

Web

```
AdministrationServiceService s_adm = new AdministrationServiceServiceLocator(<host>,<port>, <ServicePath>, 
\epsilonssl>) ;
AdministrationServiceSoapBindingStub rssbs_admin = (AdministrationServiceSoapBindingStub) s_adm.
getAdminService();
```
#### <span id="page-1-0"></span>**Web**

#### Web

```
ReportServiceService s_rpt = new ReportServiceServiceLocator(<host>, <port>, <ServicePath>, <ssl>);
ReportServiceSoapBindingStub rssbs_report = (ReportServiceSoapBindingStub) s_rpt.getReportService();
```
- [AdministrationServiceRequest](https://wiki.yellowfin.co.jp/pages/viewpage.action?pageId=884914#id--AdministrationServiceRequest)
- [AdministrationServiceResponse](https://wiki.yellowfin.co.jp/pages/viewpage.action?pageId=884914#id--AdministrationServiceResponse)

#### <span id="page-1-1"></span>**YellowfinID**

#### WebYellowfinIDIDYellowfinYellowfinID

```
String savedSessionID = ssr.getSessionId();
...
AdministrationServiceRequest sr = new AdministrationServiceRequest();
sr.setSessionId(savedSessionID);
```
#### SSLYellowfinhttp8080

```
AdministrationServiceService s_adm = new AdministrationServiceServiceLocator("localhost",8080,"/services
/AdministrationService", false);
```
AdministrationServiceSoapBindingStub adminService = (AdministrationServiceSoapBindingStub) s\_adm. getAdministrationService();

#### AdministrationServiceSoapBindingStubremoteAdministrationCall()Yellowfin

AdministrationServiceResponse rs = adminService.remoteAdministrationCall(rsr);

#### SSLYellowfinhttp8080

ReportServiceService s\_rpt = new ReportServiceServiceLocator("localhost",8080,"/services/ReportService", false);

ReportServiceSoapBindingStub reportService = (ReportServiceSoapBindingStub) s\_rpt.getReportService();

### ReportServiceSoapBindingStubremoteReportCall()Yellowfin

ReportServiceResponse rs = reportService.remoteReportCall(rsr);

## <span id="page-2-0"></span>Java

Yellowfin WebWSDL**http://<yellowfin-server>:<port>/services**http://localhost:8080/services

YellowfinWebWeb

## <span id="page-2-1"></span>**Microsoft .NET**

.NETJAX WebJAX Web**http://<yellowfin-host>/webservices/Hello**WSDL URL

## **Web Services**

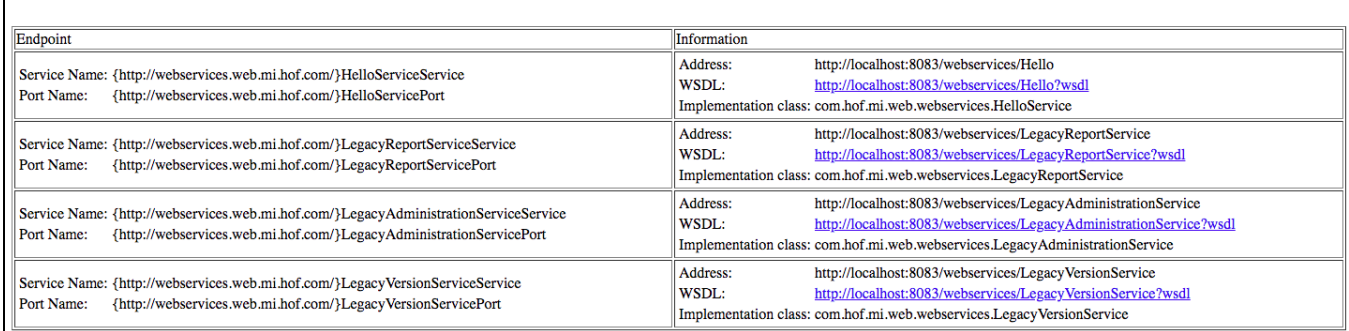

#### WSDL URL

Δ

Java.NETIntegerNull0**References.cs**

#### <span id="page-2-2"></span>**PHP**

PHPAxisWADLhttp://<yellowfin-server>:<port>/services

[Web](https://wiki.yellowfin.co.jp/pages/viewpage.action?pageId=885129)